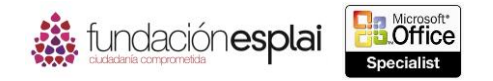

## MOS EXCEL 2013

69

## **3.2. MODIFICAR TABLAS.**

Al crear una tabla puedes aplicar una combinación de distintos elementos de formato que se denomina estilo de tabla. Estos estilos incluso fuentes, bordes y rellenos que se coordinan para conseguir una apariencia profesional. Los estilos de tabla se basan en los colores del tema de la hoja de cálculo. Puedes cambiar el estilo de la tabla seleccionando otro en Estilos De Tabla (véase la figura 3.3).

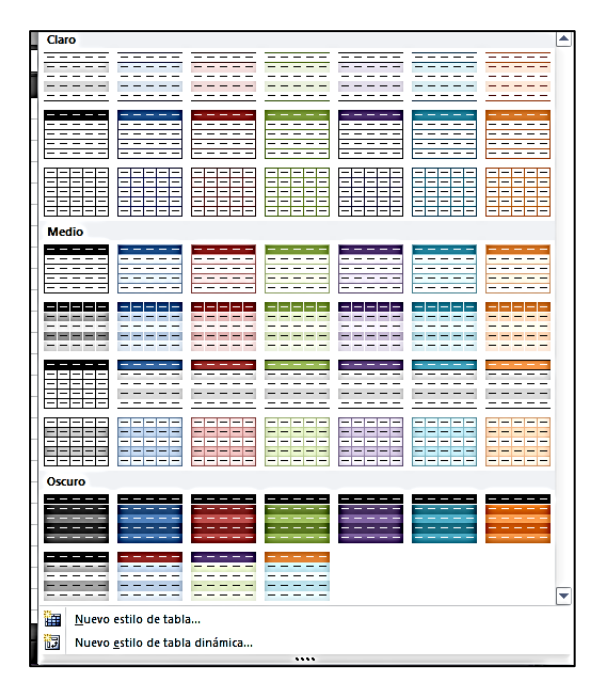

**Figura 3.3.** Galería de Estilos de Tabla.

**Truco:** Si quieres crear la tabla y aplicarle un estilo específico a la vez, selecciona el rango que contiene los datos, haz clic en el botón **Dar formato como tabla** situada en el grupo Estilos de la ficha Inicio y selecciona un estilo.

El estilo de la tabla determina la apariencia de las celdas estándar, de los elementos especiales y de los elementos funcionales, entre los que se incluyen:

- **Fila de encabezado.** Estas celdas, que están situadas en la parte superior de la tabla, tienen un formato que contrasta con el contenido de la tabla, deben tener una entrada y se parecen a los títulos de las columnas, pero también se utilizan para hacer referencia a los campos de las fórmulas.
- **Filas de totales.** Estas celdas, que están situadas en la zona inferior de la tabla, tienen un formato que contrasta con el contenido de la tabla. No es necesario que tengan una entrada, pero al hacer clic en una celda aparece una lista de funciones para procesar el contenido de las columnas de la tabla. Entre ellas se incluyen Promedio, Cuenta, Contar Números, Máx, Mín, Suma, Desvest y Var y un enlace con el cuadro de diálogo Insertar función desde el cual puedes insertar cualquier función en la celda.

El formato de los elementos de la tabla está diseñado para hacer que sus entradas o campos sean más fáciles de diferenciar e incluyan una primera y última columnas destacadas, y filas y columnas con bandas (véase la figura 3.4).

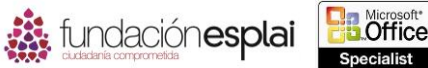

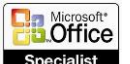

## MOS EXCEL 2013

70

de la tabla.

| Nombre de la tabla:<br><b>Tabla1</b><br>Cambiar tamaño de la tabla<br>Propiedades |   |                                          | Fesumir con tabla dinámica<br>$\overline{\phantom{a}}$<br><b>R-R</b> Quitar duplicados<br>Insertar segmentación<br>Convertir en rango<br>de datos<br><b>Herramientas</b> |        |                      | ی ا                                                                                                    | €<br>B<br>$\overline{\mathbb{G}}$<br>Fila de totales<br><b>Exportar Actualizar</b><br>√ Filas con bandas<br>Datos externos de tabla |       |         | Fila de encabezado Primera columna<br>Ultima columna<br>Columnas con bandas |                             | √ Botón de filtro |   |                  |  |
|-----------------------------------------------------------------------------------|---|------------------------------------------|----------------------------------------------------------------------------------------------------|--------|----------------------|----------------------------------------------------------------------------------------------------|----------------------------------------------------------------------------------------------------|-------|---------|-----------------------------------------------------------------------------|-----------------------------|-------------------|---|------------------|--|
|                                                                                   |   |                                          |                                                                                                    |        |                      |                                                                                                    |                                                                                                    |       |         |                                                                             | Opciones de estilo de tabla |                   |   | <b>Flementos</b> |  |
| A <sub>2</sub>                                                                    |   | $\mathsf{I}\mathsf{X}$<br>$\mathbf{v}$ : | fx                                                                                                    | Nombre |                      |                                                                                                    |                                                                                                    |       |         |                                                                             |                             |                   |   |                  |  |
|                                                                                   | А | в                                        |                                                                                                    | D      | E                    |                                                                                                    | G                                                                                                    | н     |         |                                                                             | ĸ                           |                   | м | N                |  |
| Nombre                                                                            |   | $Ene$ $\tau$                             | Feb <b>v</b>                                                                                                    | m -    | $Mar$ $\overline{v}$ | Abr $\overline{v}$                                                                                                    | May                                                                                                    | Jun - | $AEO =$ | Sep                                                                         | $ -$                        | Nov <b>V</b>      |   |                  |  |
| Allen                                                                             |   |                                          |                                                                                                    |        |                      | 7.222.00 € 3.878.00 € 3.956.00 € 5.369.00 € 2.763.00 €                                                                   |                                                                                                    |       |         | 8.491.00 € 5.009.00 € 6.595.00 € 8.224.00 € 2.790.00 € 4.279.00 €           |                             |                   |   |                  |  |
| <b>Brock</b>                                                                      |   |                                          |                                                                                                    |        |                      | 3.008,00 € 5.203,00 € 2.416,00 € 7.854,00 € 1.201,00 € 3.576,00 € 2.123,00 € 3.586,00 € 4.582,00 € 2.679,00 € 7.565,00 € |                                                                                                    |       |         |                                                                             |                             |                   |   |                  |  |
| Linda                                                                             |   |                                          |                                                                                                    |        |                      | 5.311,00 € 7.380,00 € 6.464,00 € 1.897,00 € 5.736,00 € 7.267,00 € 5.505,00 € 6.584,00 € 3.426,00 € 6.870,00 € 5.171,00 € |                                                                                                    |       |         |                                                                             |                             |                   |   |                  |  |
| Max                                                                               |   |                                          |                                                                                                    |        |                      | 1.082,00 € 4.404,00 € 2.936,00 € 5.274,00 € 1.903,00 € 7.196,00 € 4.135,00 € 1.091,00 € 2.807,00 € 4.097,00 € 1.370,00 € |                                                                                                    |       |         |                                                                             |                             |                   |   |                  |  |
| Nancy                                                                             |   |                                          |                                                                                                    |        |                      | 5.261.00 € 4.742.00 € 8.391.00 € 7.706.00 € 4.557.00 € 4.627.00 € 8.021.00 € 7.759.00 € 2.969.00 € 3.053.00 € 5.625.00 € |                                                                                                    |       |         |                                                                             |                             |                   |   |                  |  |
| Charles                                                                           |   |                                          |                                                                                                    |        |                      | 4.280,00 € 7.501,00 € 1.786,00 € 3.951,00 € 1.824,00 € 7.644,00 € 7.282,00 € 8.328,00 € 8.327,00 € 3.769,00 € 6.708,00 € |                                                                                                    |       |         |                                                                             |                             |                   |   |                  |  |
| David                                                                             |   |                                          |                                                                                                    |        |                      | 5.098,00 € 4.745,00 € 5.363,00 € 1.438,00 € 5.596,00 € 1.799,00 € 1.802,00 € 3.685,00 € 4.580,00 € 1.052,00 € 2.804,00 € |                                                                                                    |       |         |                                                                             |                             |                   |   |                  |  |
| Emma                                                                              |   |                                          |                                                                                                    |        |                      | 4.230.00 € 3.084.00 € 8.168.00 € 4.549.00 € 4.301.00 € 3.805.00 € 5.324.00 € 1.448.00 € 1.526.00 € 7.395.00 € 7.914.00 € |                                                                                                    |       |         |                                                                             |                             |                   |   |                  |  |
| Frank                                                                             |   |                                          |                                                                                                    |        |                      | 6.917,00 € 7.717,00 € 8.199,00 € 1.519,00 € 3.479,00 € 5.934,00 € 6.344,00 € 7.066,00 € 1.698,00 € 2.511,00 € 4.313,00 € |                                                                                                    |       |         |                                                                             |                             |                   |   |                  |  |
| Grace                                                                             |   |                                          |                                                                                                    |        |                      | 6.979,00 € 5.915,00 € 1.770,00 € 6.102,00 € 1.838,00 € 1.646,00 € 6.619,00 € 6.019,00 € 2.291,00 € 4.336,00 € 5.597,00 € |                                                                                                    |       |         |                                                                             |                             |                   |   |                  |  |
| Heather                                                                           |   |                                          |                                                                                                    |        |                      | 1.930,00 € 1.602,00 € 5.710,00 € 7.400,00 € 6.446,00 € 4.457,00 € 6.027,00 € 7.951,00 € 7.267,00 € 6.715,00 € 3.268,00 € |                                                                                                    |       |         |                                                                             |                             |                   |   |                  |  |
| Irma                                                                              |   |                                          |                                                                                                    |        |                      | 8.302.00 € 3.441.00 € 4.304.00 € 4.742.00 € 1.574.00 € 1.658.00 € 1.853.00 € 4.550.00 € 1.150.00 € 6.502.00 € 3.499.00 € |                                                                                                    |       |         |                                                                             |                             |                   |   |                  |  |
| Joan                                                                              |   |                                          |                                                                                                    |        |                      | 5.656,00 € 4.168,00 € 5.439,00 € 2.502,00 € 7.927,00 € 7.528,00 € 3.158,00 € 6.948,00 € 8.360,00 € 7.132,00 € 5.892,00 € |                                                                                                    |       |         |                                                                             |                             |                   |   |                  |  |
| Kay                                                                               |   |                                          |                                                                                                    |        |                      | 4.572,00 € 6.103,00 € 7.445,00 € 7.129,00 € 2.879,00 € 4.494,00 € 8.521,00 € 4.262,00 € 6.634,00 € 8.130,00 € 2.174,00 € |                                                                                                    |       |         |                                                                             |                             |                   |   |                  |  |
| Olivia                                                                            |   |                                          |                                                                                                    |        |                      | 7.030,00 € 2.395,00 € 4.728,00 € 1.108,00 € 2.310,00 € 5.071,00 € 8.376,00 € 2.852,00 € 5.790,00 € 2.232,00 € 8.221,00 € |                                                                                                    |       |         |                                                                             |                             |                   |   |                  |  |
| Paul                                                                              |   |                                          |                                                                                                    |        |                      | 2.144.00 € 5.865.00 € 4.837.00 € 2.192.00 € 5.688.00 € 6.071.00 € 7.697.00 € 4.214.00 € 1.660.00 € 3.374.00 € 8.596.00 € |                                                                                                    |       |         |                                                                             |                             |                   |   |                  |  |
| Quentin                                                                           |   |                                          |                                                                                                    |        |                      | 6.264,00 € 5.707,00 € 5.286,00 € 6.446,00 € 1.257,00 € 6.582,00 € 4.200,00 € 7.211,00 € 3.657,00 € 5.553,00 € 7.375,00 € |                                                                                                    |       |         |                                                                             |                             |                   |   |                  |  |
| <b>Steve</b>                                                                      |   |                                          |                                                                                                    |        |                      | 2.253,00 € 3.384,00 € 6.282,00 € 3.808,00 € 2.151,00 € 3.262,00 € 8.076,00 € 2.610,00 € 1.792,00 € 6.734,00 € 7.930,00 € |                                                                                                    |       |         |                                                                             |                             |                   |   |                  |  |
| <b>Trinity</b>                                                                    |   |                                          |                                                                                                    |        |                      | 8.544,00 € 7.295,00 € 3.018,00 € 2.119,00 € 6.744,00 € 7.220,00 € 4.523,00 € 6.971,00 € 2.172,00 € 5.860,00 € 3.045,00 € |                                                                                                    |       |         |                                                                             |                             |                   |   |                  |  |
| Ulrike                                                                            |   |                                          |                                                                                                    |        |                      | 3.950,00 € 6.019,00 € 3.175,00 € 6.678,00 € 4.234,00 € 4.794,00 € 1.800,00 € 7.352,00 € 6.075,00 € 2.349,00 € 4.575,00 € |                                                                                                    |       |         |                                                                             |                             |                   |   |                  |  |
| Victor                                                                            |   |                                          |                                                                                                    |        |                      | 2,267,00 € 6,047,00 € 4,705,00 € 3,952,00 € 7,010,00 € 4,619,00 € 3,089,00 € 1,692,00 € 5,117,00 € 6,384,00 € 7,924,00 € |                                                                                                    |       |         |                                                                             |                             |                   |   |                  |  |
|                                                                                   |   |                                          |                                                                                                    |        |                      |                                                                                                    |                                                                                                    |       |         |                                                                             |                             |                   |   |                  |  |
|                                                                                   |   |                                          |                                                                                                    |        |                      |                                                                                                    |                                                                                                    |       |         |                                                                             |                             |                   |   |                  |  |

**Figura 3.4.** Elementos que forman una tabla.

Para aplicar un estilo a una tabla seleccionada:

- 1. Hacer clic en el botón **Más** situado en el grupo Estilos de tablas de la ficha Diseño (si la resolución de pantalla te permite una visualización parcial de la galería de estilos de tabla) o en el botón **Estilos rápidos**.
- 2. Hacer clic en el estilo que quieras en la galería Estilos de tabla.

Para modificar los elementos funcionales de una tabla:

 Selecciona o anula la selección de las casillas de verificación Fila de encabezado, Fila de totales o Botón de filtro en el grupo Opciones de estilo de tabla de la ficha Diseño.

Para aplicar formato que contraste a elementos específicos de una tabla:

 Selecciona la casilla de verificación Filas con bandas, Primera columna, Última columna o Columnas con bandas en el grupo Opciones de estilo de tabla de la ficha Diseño.

Para borrar el formato de una tabla:

 Selecciona cualquier celda de la tabla y la opción Borrar en el grupo Estilos de tabla de la ficha Diseño.

Para borrar el formato de un rango de datos:

 Selecciona todo el rango de datos. Haz clic en el botón **Borrar** situado en el grupo Modificar de la ficha Inicio y selecciona Borrar formatos.

## *Ejercicios*

El archivo necesario para realizar estos ejercicios está situado en la carpeta MOSExcel2013\Objetivo3. Guarda los resultados de los ejercicios en la misma carpeta.

Abre el libro Excel\_3-2 y realiza las siguientes tareas en la hoja de cálculo Ventas:

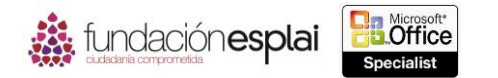

71

- Cambia el estilo de una tabla a uno de la sección Medio y aplica filas con bandas.
- Configura las opciones de estilo de tabla para resaltar la primera y la última columna.
- Añade una fila de totales a la tabla y cambia el nombre de la fila a Promedio. Elimina el total de la columna Año. En cada mes, inserta el promedio de ventas para ese mes en la fila.
- Elimina el formato de la tabla BonificacionesJuguetes en la hoja de cálculo de Bonificaciones.